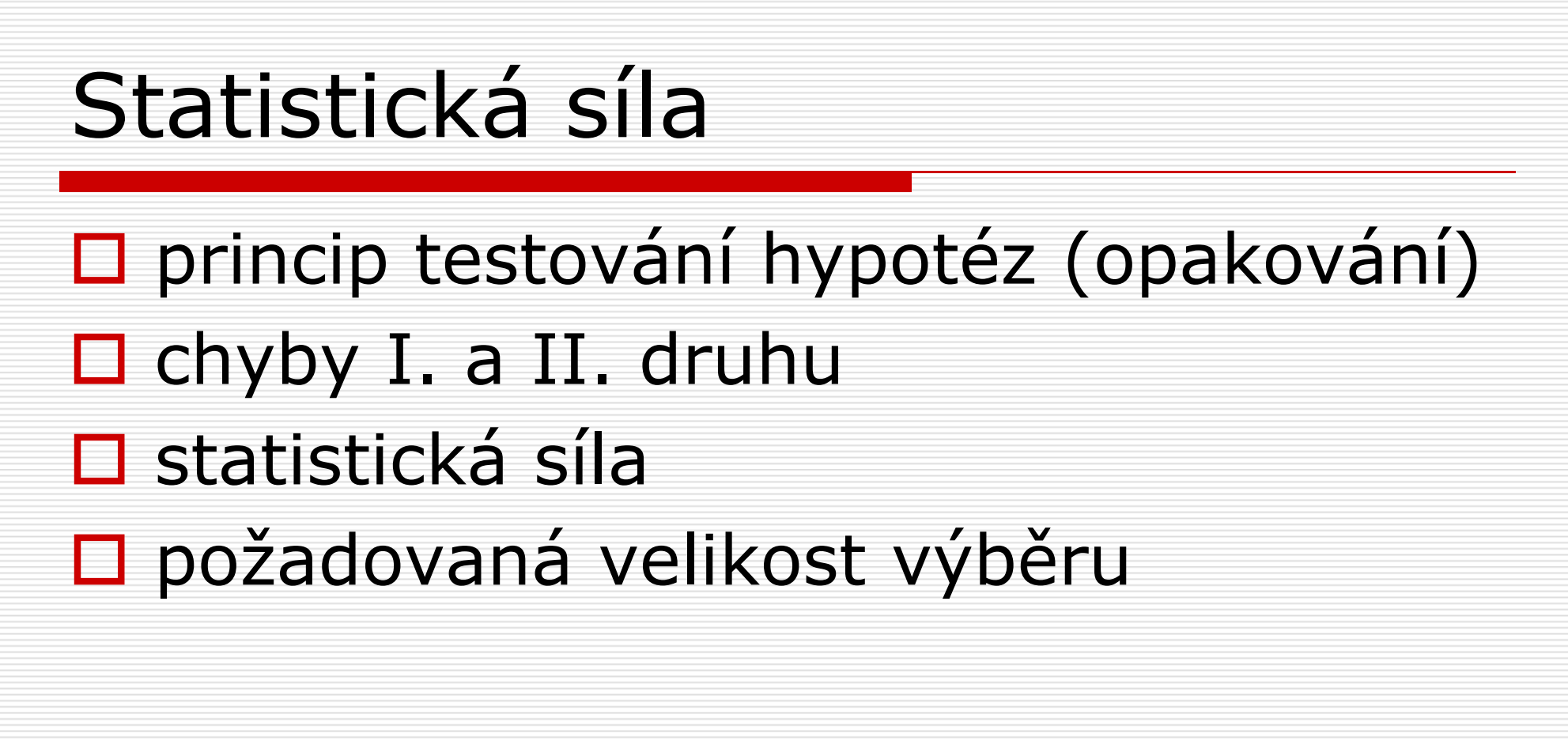

## Statistická síla□ pravděpodobnost, že zamítneme<br>Druhyou hynotézu, která neplatí nulovou hypotézu, která neplatí□ tj. že <u>najdeme</u> (statisticky významný)<br>Fozdíl, když tento rozdíl existuje rozdíl, když tento rozdíl existuje

#### Statistická síla□ příklad: srovnáváme účinnost léčby úzkostných poruch $\square$  dva typy léčby – 1 – farmakoterapie (A) a psychoterapie (B)

- □ náhodně vybereme z populace pacientů s úzkostnou poruchou<br>vzorek pacientů
- □ náhodně zvolená polovina z nich se<br>□ nodrobí farmakoteranii, druhá podrobí farmakoterapii, druhá polovina psychoterapii
- □ po léčbě změříme u obou skupin<br>standardizovaným nástrojem mír standardizovaným nástrojem míru úzkosti

□ jaká bude nulová hypotéza v této studii?

□ nulová hypotéza: průměrná míra úzkosti u pacientů s terapií A je stejná jako průměrná míra úzkosti u pacientů s terapií B

#### $\Box$   $\mu_\mathrm{A}$  $_{\mathsf{A}} = \mathsf{\mu}$ B

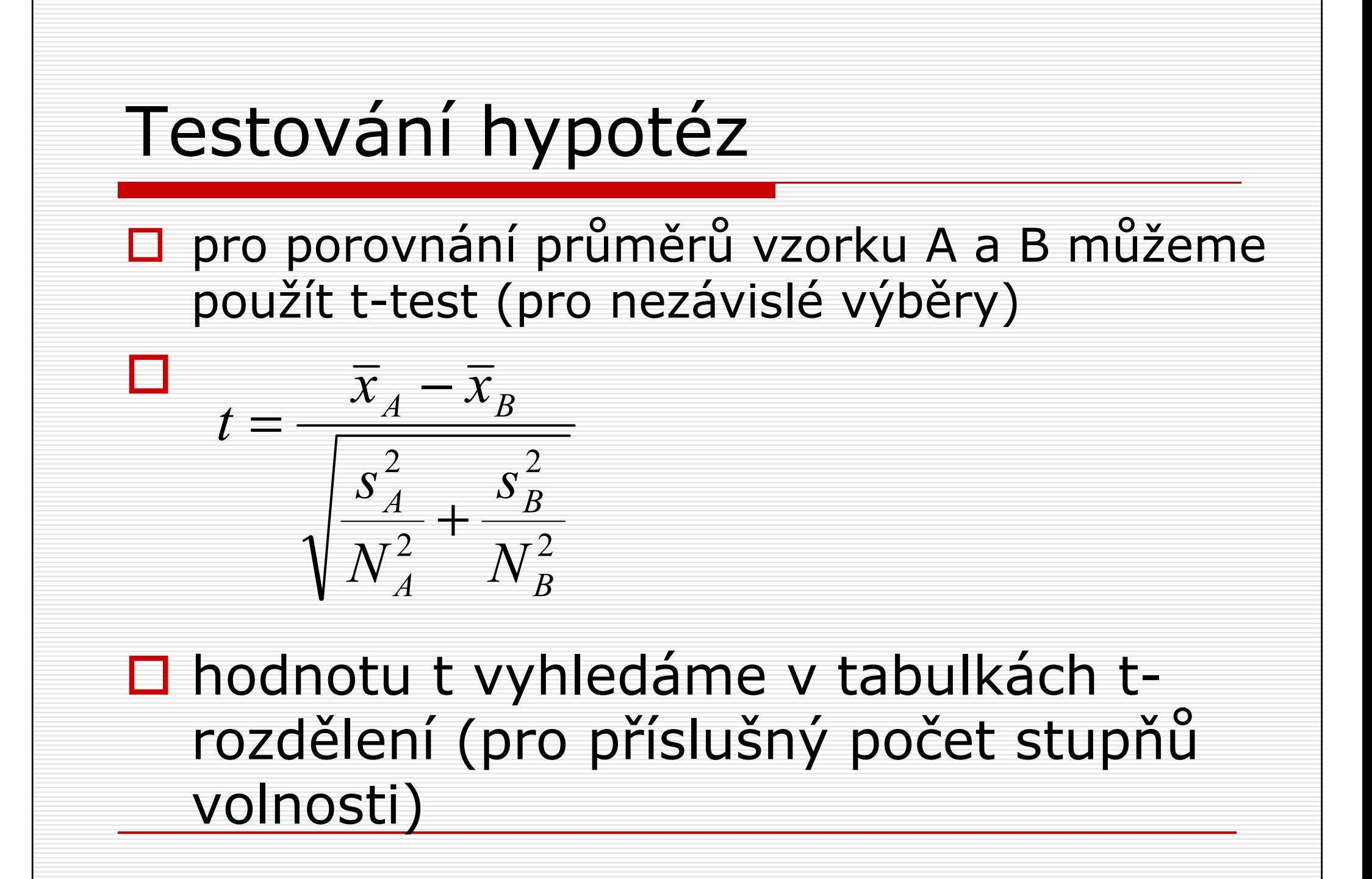

□ pokud se **t** blíží nule (tj. mezi<br>průměry vzorků A a B není velký rozdíl), pak <u>nezamítneme nulovou</u> hypotézu – vyvodíme, že ani mezi hypotézu – vyvodíme, že ani mezi<br>průměry populace A a B není rozdíl □ pokud je **t** od nuly vzdáleno, pak<br>□ nulovou hynotézu zamítneme a nulovou hypotézu zamítneme<u>nulovou hypotezu zamitneme</u> a<br>vyvodíme, že populační průměry se liší

#### $\square$  jaké mohou být výsledky testování hypotéz?

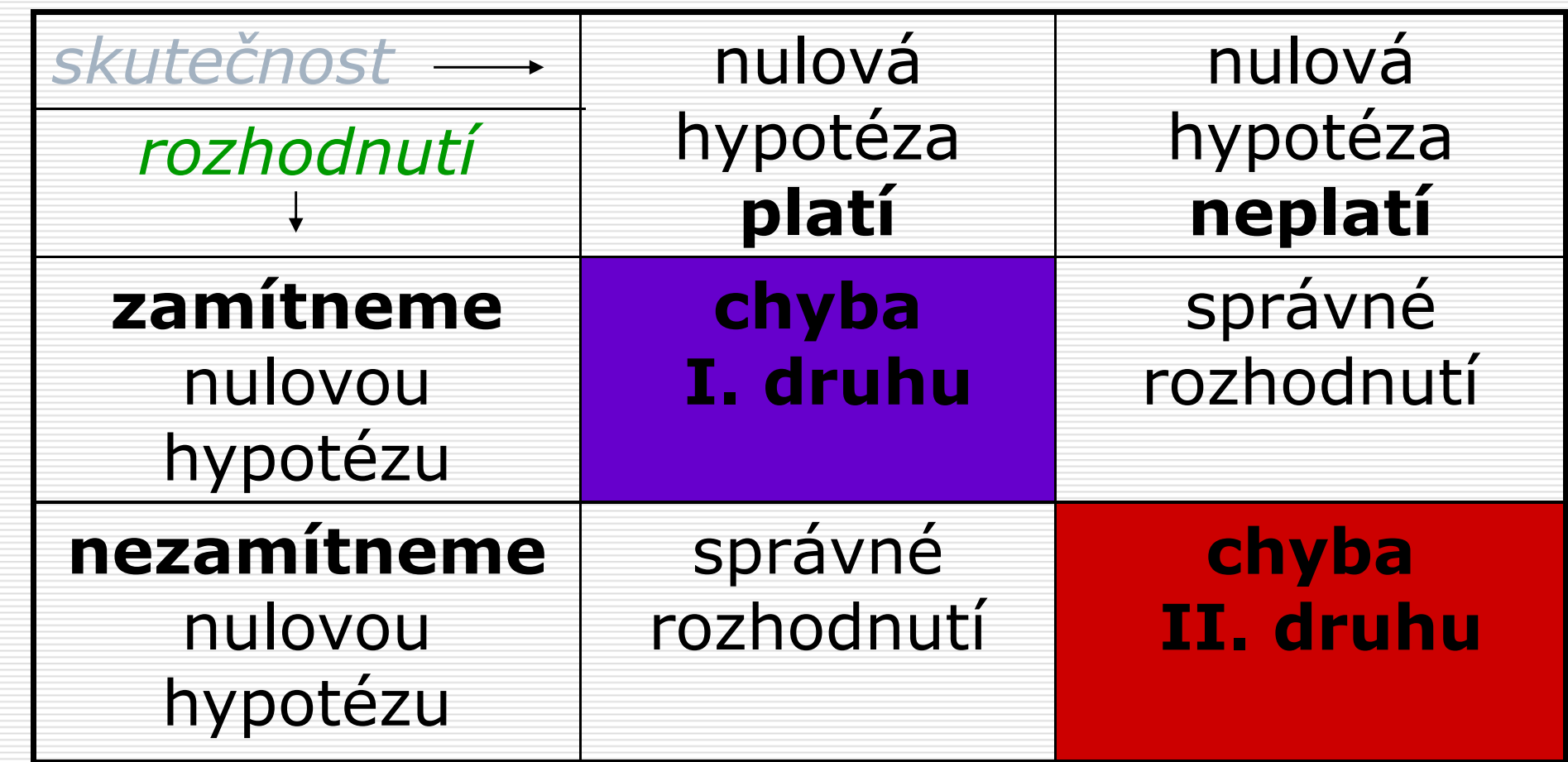

□ předpokládejme, že nulová hypotéza<br>□ platí (ti) účinnost farmakoteranie a platí (tj. účinnost farmakoterapie a psychoterapie je stejná)

## □ 2 možnosti:<br>■ průměry vze

- **I** průměry vzorku A a B jsou velice podobné – t je blízké nule a tak správně nezamítneme nulovou hypotézu
- $\blacksquare$  nebo se průměry vzorku A a B ■ nebo se průměry vzorku A a B liší v<br>takové míře že se denustíme shyby takové míře, že se dopustíme chyby I. druhu

#### Chyba I. druhu

□ je možné (i když málo<br>Dipravděnodobné) že vz pravděpodobné), že vzorky z populací o stejném průměru mohou mít velice rozdílné průměry

 $\square$  v tomto případě bychom nulovou<br>D hynotézu zamítli necnrávně a hypotézu zamítli nesprávně a vyvodili, že průměry populací A a B jsou odlišné

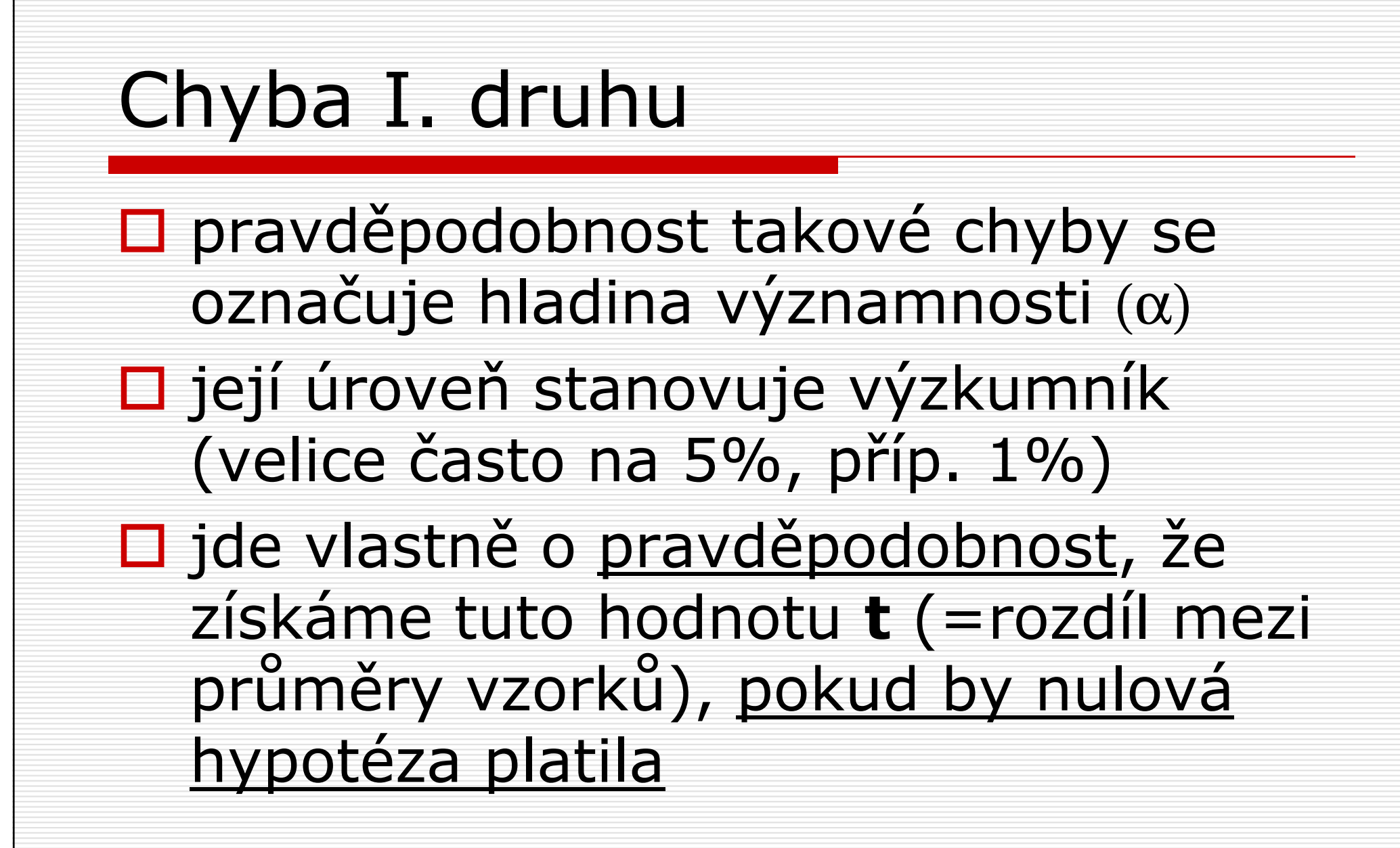

- □ předpokládejme, že nulová hypotéza<br>
penlatí teranie ^ pení stejně účinná neplatí, terapie A není stejně účinná jako terapie B (tj. je rozdíl v míře úzkosti u pacientů z populace A a B)
- □ opět dvě možnosti<br>■ saideme rezdíkum
	- **L** najdeme rozdíly mezi průměry vzorků – **t** je dostatečně velké a nulovou hypotézu tak správně zamítneme
	- mezi průměry vzorků není dostatečně velký rozdíl a dopustíme se chyby II. druhu

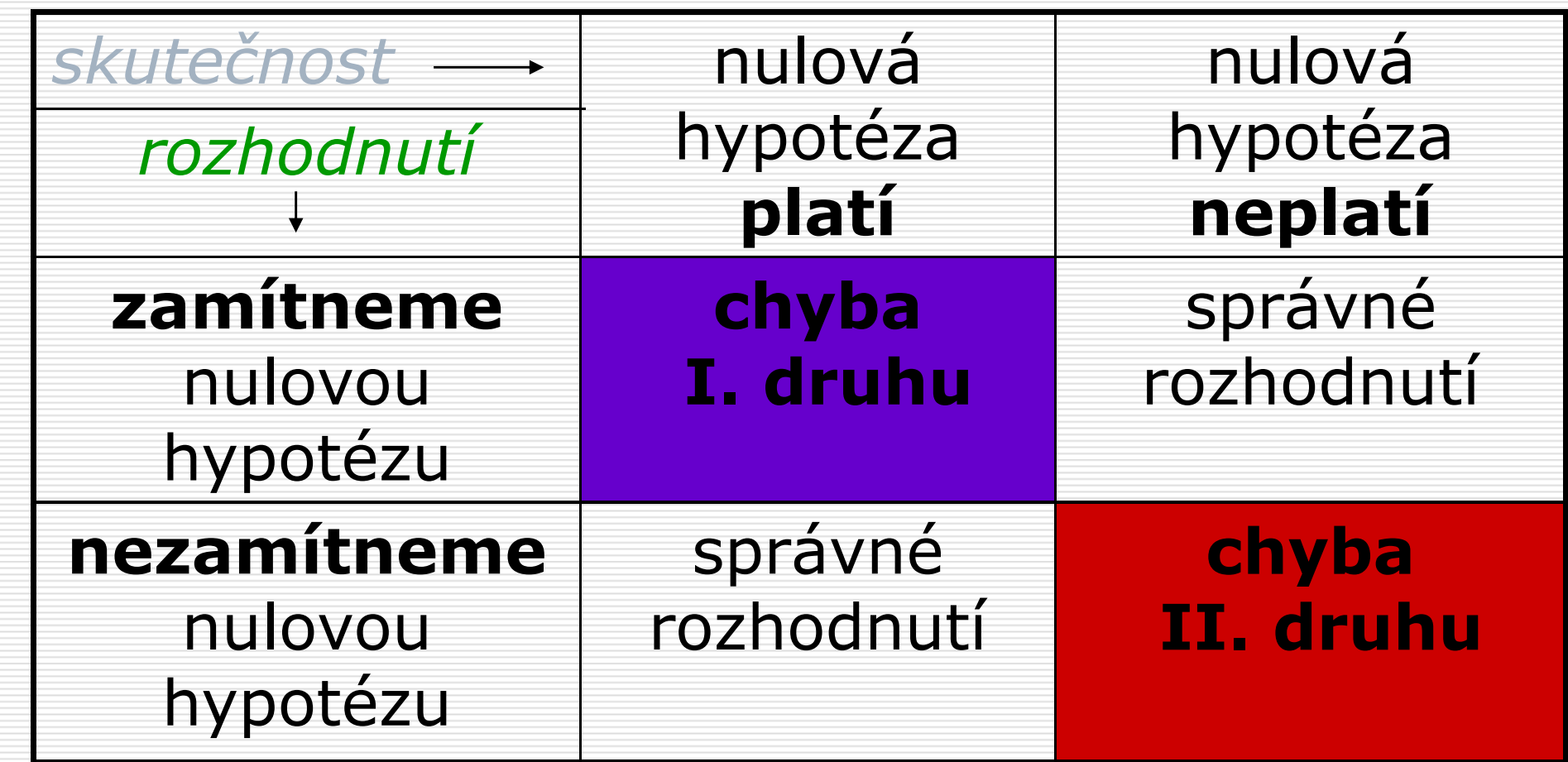

#### Chyba II. druhu□ průměry populace se liší, ale přesto<br>se může stát, že průměry vzorků budou velice podobnéD v tom případě nesprávně<br>D nezamítneme nulovou by nezamítneme nulovou hypotézu a<br>wysdíma ža terenie iseu nedebně vyvodíme, že terapie jsou podobně účinné $\Box$  pravděpodobnost této chyby se<br>Označuje B označuje β

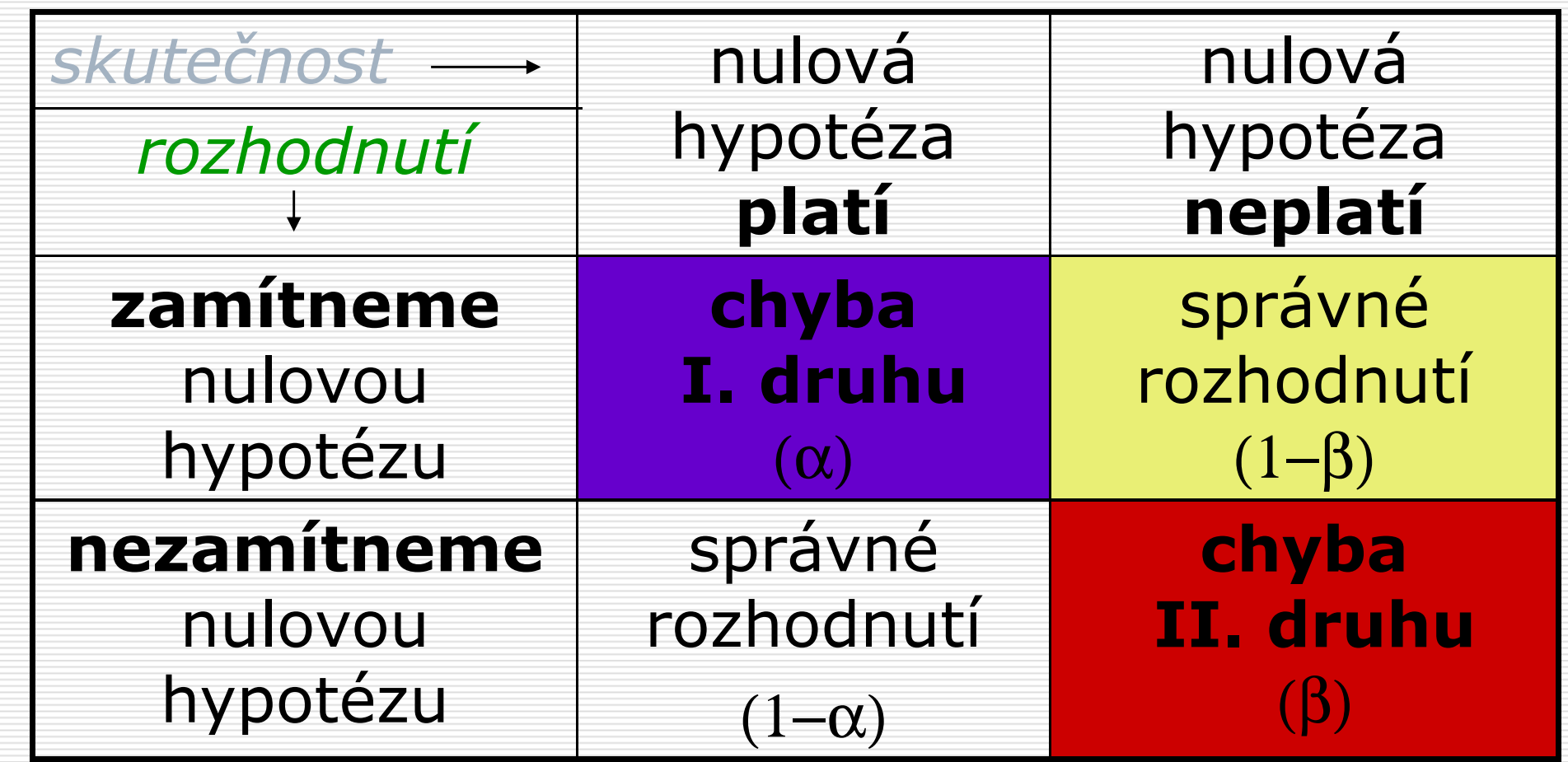

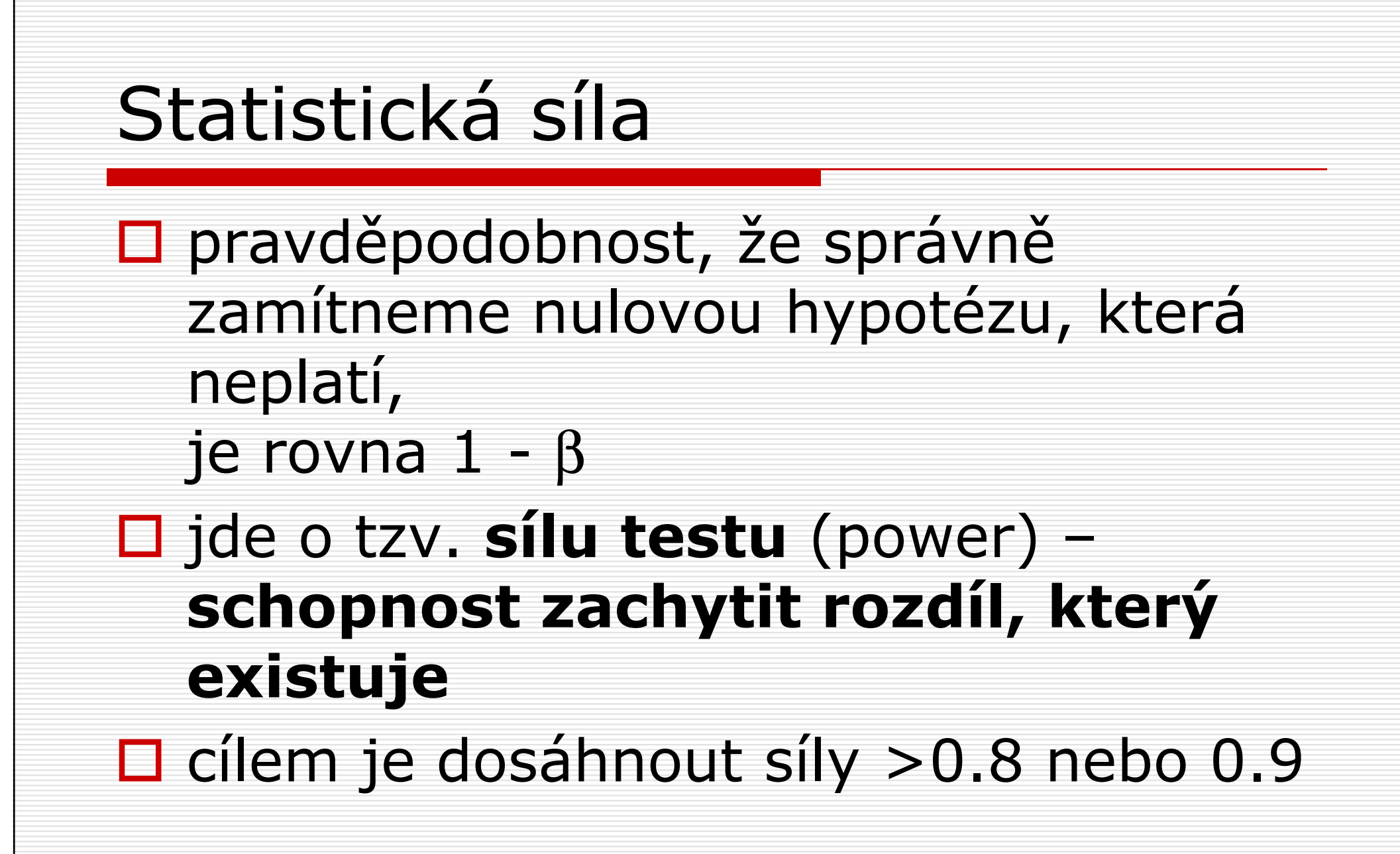

#### Statistická síla□ 4 faktory jsou při testování hypotéz<br>vzájemně provázány: vzájemně provázány:**Landina významnosti** ■ síla testu **La** velikost účinku **La** rozsah výběrového souboru □ pokud známe 3 z nich, dá se vypočítat zbylý parametr

#### Hladina významnosti

#### □ čím přísněji ji stanovíme (např.<br>□ 0 1%) tím nižčí cíla tectu 0,1%), tím nižší síla testu

## Velikost vzorku s větším vzorkem máme větší pravděpodobnost, že existující rozdíl zachytíme

#### Velikost účinku

- □ čím je rozdíl mezi populačními průměry<br>větčí, tím je větčí pravděnodobnost, že větší, tím je větší pravděpodobnost, že najdeme i rozdíl mezi průměry vzorků
- $\square$  proto nejmenší rozdíl, po kterém má smysl<br>Do nátrat, je ten, který je ještě klinicky pátrat, je ten, který je ještě klinicky významný
- □ vychází i z podstaty problému pokud porovnáváme např. lék s placebem, můžeme očekávat větší rozdíl účinku než při porovnání dvou léků

 $\square$  jedním z účelů analýzy statistické síly<br>je určení, **jak velký musí být náš** je určení, jak velký musí být náš vzorek, abychom měli dostatečnou pravděpodobnost, že zachytíme předpokládaný rozdíl

□ je ovšem možné i zpětně posoudit<br>sílu našeho testování poté, co byl sílu našeho testování poté, co byl výzkum proveden (příp. při metaanalýzách)

#### Požadovaná velikost výběru□ nejprve se musíme rozhodnout, jaký<br>□ nejmenší rozdíl je ještě klinicky nejmenší rozdíl je ještě klinicky významný □ často se používá Cohenův koeficient účinku d □ označuje se jako tzv. **effect size** – velikost<br>Účinku účinku□ jde např. o standardizovaný rozdíl<br>□ průměrů (vzhledem ke směrodatné průměrů (vzhledem ke směrodatné<br>odshylce) nebo kerelasi mezi nezávis odchylce) nebo korelaci mezi nezávislou a závislou proměnnou (pak se označuje r)

□ podle Cohena je

- d < 0.20 malý účinek (r=0.10)<br>■ d = 0.50 střední (r=0.343)
- $d = 0.50$  střední (r=0.243)
- d > 0.80 velký (r=0.371)<br>■ závieí ale i na kentevtu
- **Landra závisí ale i na kontextu**

- $\Box$  dále musíme odhadnout variabilitu<br>znaku v nonulaci (σ) z nředchozíc znaku v populaci (σ) –znaku v populaci (σ) – z předchozích<br>výzkumů, pilotní studie atd.
- $\Box$  pak stanovit hladinu významnosti<br>Cobyvkle 5%) (obvykle 5%)
- □ a nakonec sílu testu tj. jakou<br>chceme mít pravděnodobnost, ž chceme mít pravděpodobnost, že pokud rozdíl existuje, tak ho prokážeme? (ideálně min. 80%)

- □ pro různé statistické testy se požadovaná velikost vzorku počítá<br>různě
- □ existují speciální počítačové<br>Dorogramy statistické softwa programy, statistické software mají obvykle v pokročilejších modulech tyto výpočty zabudovány
- $\square$  je možné provést i ruční výpočet (s pomocí tabulky pro hodnoty  $\delta$ )

- □ **příklad:** pro studii srovnávání<br>ÚČinnosti teranií úzkostných no účinnosti terapií úzkostných poruch chceme vypočítat velikost výběru
- □ velikost účinku: jednu metodu terapie<br>→ hychom unřednostnili nřed druhou bychom upřednostnili před druhou, pokud by rozdíl v testu úzkosti byl nejméně 5 bodů
- směrodatná odchylka pro test úzkosti je 10 bodů

#### Požadovaná velikost výběru $\Box$  velikost účinku je pro naši studii<br>d = 5/10 = 0 5  $d = 5/10 = 0.5$  hladina významnosti α $\alpha = 0.05$ chceme dosáhnout síly testu 0.80

□ vzorec pro test porovnávající dva<br>Drůměry ze stejně velkých výběrů průměry ze stejně velkých výběrů:

 $\square N = 2(\delta/d)^2$ 

#### $\Box$  N = 2( $\delta$ /d)<sup>2</sup>

δ najdeme v tabulce (hledáme δ pro sílu testu 0.80 a  $\alpha = 0.05$ )

## $\blacksquare$   $\delta$  = 2.80

 $N = 2(2.8/0.5)^2 = 2(5,6)^2$ 

#### $N = 62.72$

#### □ požadovaná velikost výběru je asi 63<br>→ v každé skunině ti, celkem 126 v každé skupině, tj. celkem 126<br>osob osob

#### Síla již provedeného testu

- □ obdobně můžeme spočítat sílu již<br>provedeného testování kdy víme provedeného testování jaká byla velikost výběru–– kdy víme,
- □ kdyby byl v našem příkladu počet<br>Osob v jedné skunině 25. jaká by k osob v jedné skupině 25, jaká by byla síla testu?

## Síla již provedeného testu $\Box N = 2(\delta/d)^2$  $\square \delta = d \sqrt{N/2}$  $\Box \delta = 0,5 \sqrt{25/2}$  $\Box \delta = 0,5(3,54) = 1,77$ D pro  $\delta = 1.77$  a α = 0,05 je síla testu asi 0,43

#### Síla již provedeného testu

□ při N=50 (v každé skupině 25)<br>Divchom měli nouze 43% bychom měli pouze 43% pravděpodobnost, že najdeme rozdíl, i kdyby skutečně existoval

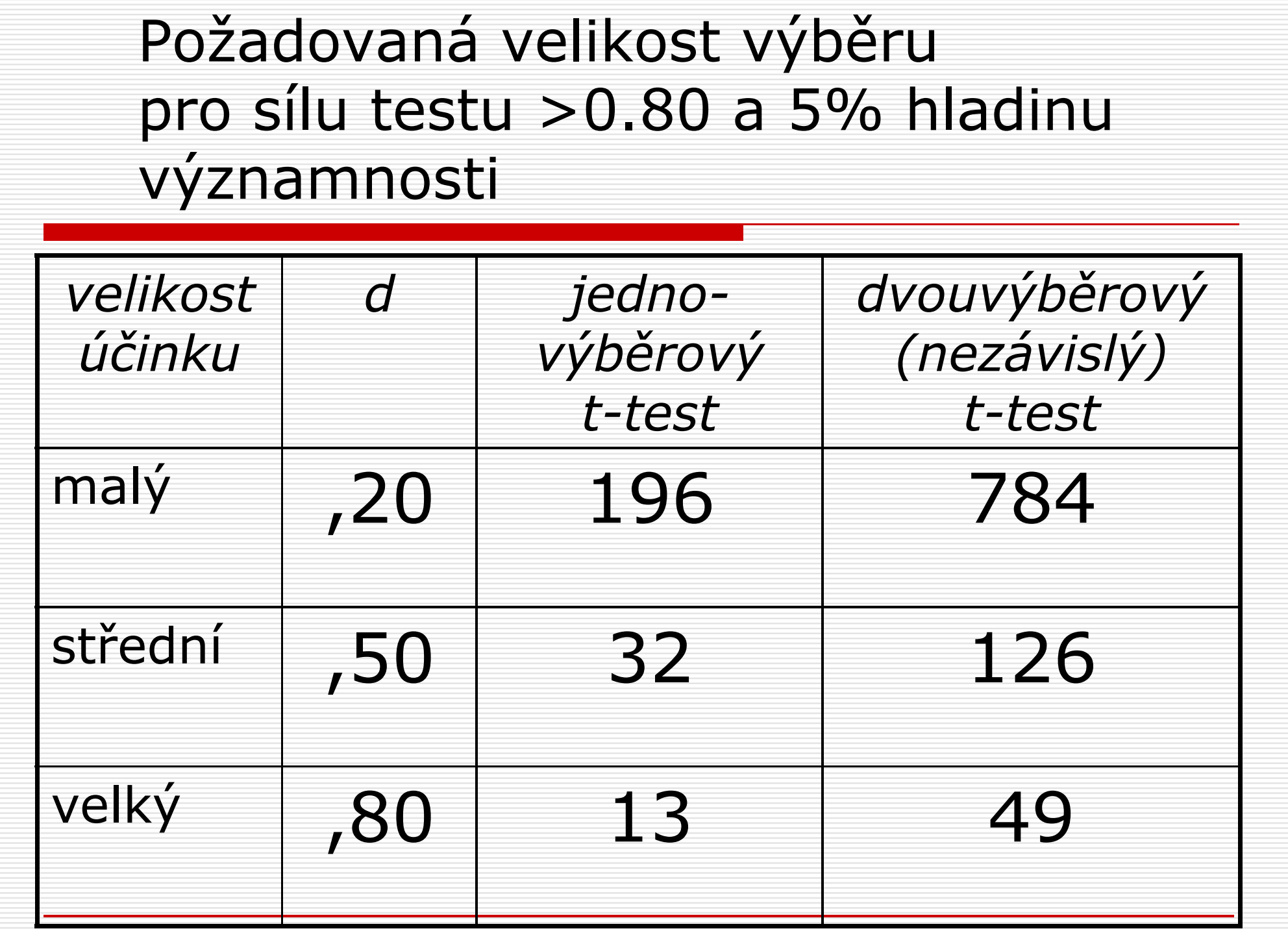

#### Výpočet síly testu ve Statistice

- □ program Statistica tyto výpočty<br>provádí automaticky stačí zada provádí automaticky –– stačí zadat např. hodnoty průměrů a směrodatné odchylky, hladinu významnosti, požadovanou sílu nebo skutečnou velikost výběru
- procedury jsou rozděleny podle typu testu (porovnání průměrů, korelace atd.)

#### Analýza síly testu ve výzkumné zprávě

- □ podle Cohenovy analýzy empirických<br>studií z oblasti nsvchologie (z roku studií z oblasti psychologie (z roku 1972) – průměrná síla testu jen 0, – průměrná síla testu jen 0,48 □ jen malý počet studií obsahuje údaje<br>□ cílo testu – postunně je však o síle testu mezinárodní časopisy vyžadují–– postupně je však
- □ Cohen zdůrazňuje význam určení alternativní hypotézy

#### Literatura

## □ Hendl: kapitola 11

## $\Box$  Hendl – str. 407, tabulka 11.2